# **Chapitre 2 : Exemple d'actions mécaniques**

## **[Www.AdrarPhysic.Fr](http://adrarphysic.fr)**

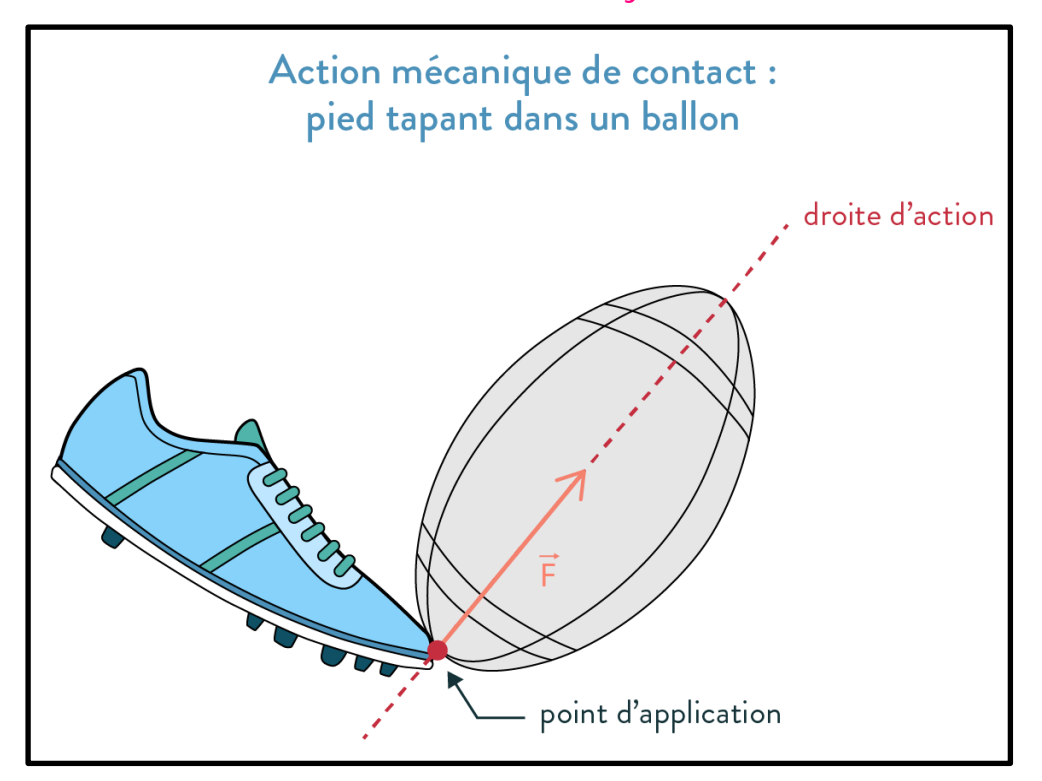

## **Situation-problème :**

La notion de force est indispensable pour aborder la mécanique classique (Newtonienne) et grâce aux forces que l'on peut étudier l'équilibre des systèmes matériels ou déterminer la nature et les caractéristiques de leurs mouvements.

- Qu'est-ce qu'une force et comment la représenter ?
- Comment classifier ces forces?

# **Objectifs :**

- Reconnaitre la notion d'action mécanique
- Savoir déterminer les effets d'une action mécanique
- Connaître les types d'actions mécaniques : les actions de contact et les actions à distances
- Classifier les forces : forces intérieures ou extérieures, forces de contact localisées ou répartie
- Connaitre la force pressante et ses caractéristiques
- Savoir utiliser la relation :  $p = \frac{F}{g}$ S

### **I. Les actions mécaniques et leurs effets 1. Définition :**

### **Activité 1 : voir le document des activités**

### **Interpétation :**

1. Déterminons l'acteur et le receveur pour chaque situation :

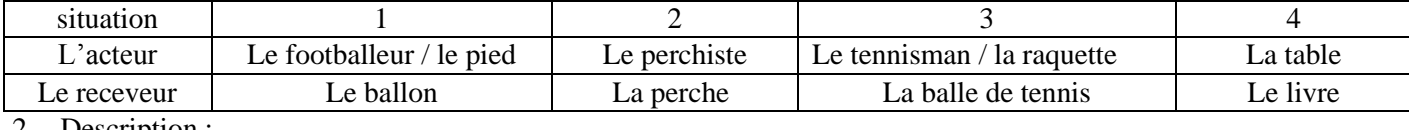

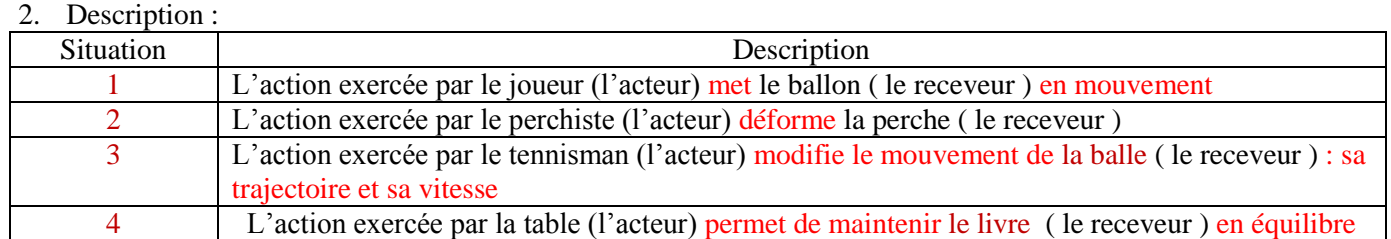

#### 3. **Une action mécanique exercée sur un objet peut :**

- **Le mettre en mouvement ( situation 1 )**
- **Le déformer ( situation 2 )**
- **Modifier son mouvement : sa trajectoire ou sa vitesse ( situation 3 )**
- **Le maintenir en équilibre ( siuation 4 )**
	- **2. Modélisation d'une action mécanique**

Pour rendre compte les effets d'une action mécanique, on la modélise par **un vecteur** appelé **force** et noté  $\vec{F}$ **La force**  $\vec{F}$  est caractérisée par :

- **Son point d'application:** c'est le point où l'action mécanique est exercée
- **Sa droite d'action ( ou sa direction ) :** c'est la direction suivant laquelle s'exerce l'action mécanique
- **Son sens** : **c**'est le sens de mouvement
- **Son intensité** : c'est F la valeur de la force  $\vec{F}$

#### **Remarque :**

L'intensité d'une force se mesure avec un dynamomètre et s'exprime en Newton ( N )

 $\triangleleft$  **Exemples**  $: \vec{T}$  Tension du fil  $:$  la force exercée par le fil sur le corps solide (S)

- $\sqrt{ }$  les caractéristiques de la force  $\vec{T}$
- **Le point d'application :** le point A
- La droite d'action : La droite verticale passant par le point A
- **Le sens :** du bas vers le haut
- **Intensité :** la valeur de  $\vec{T}$  **;**  $T = 2 N$

### **II. Classification des forces :**

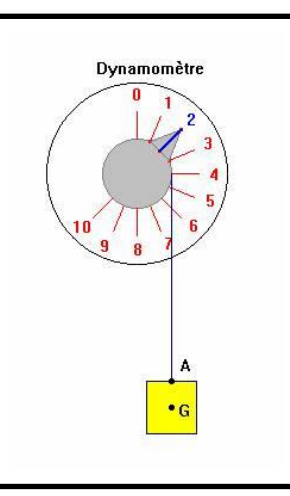

**1. Forces intérieures, forces extérieures :**

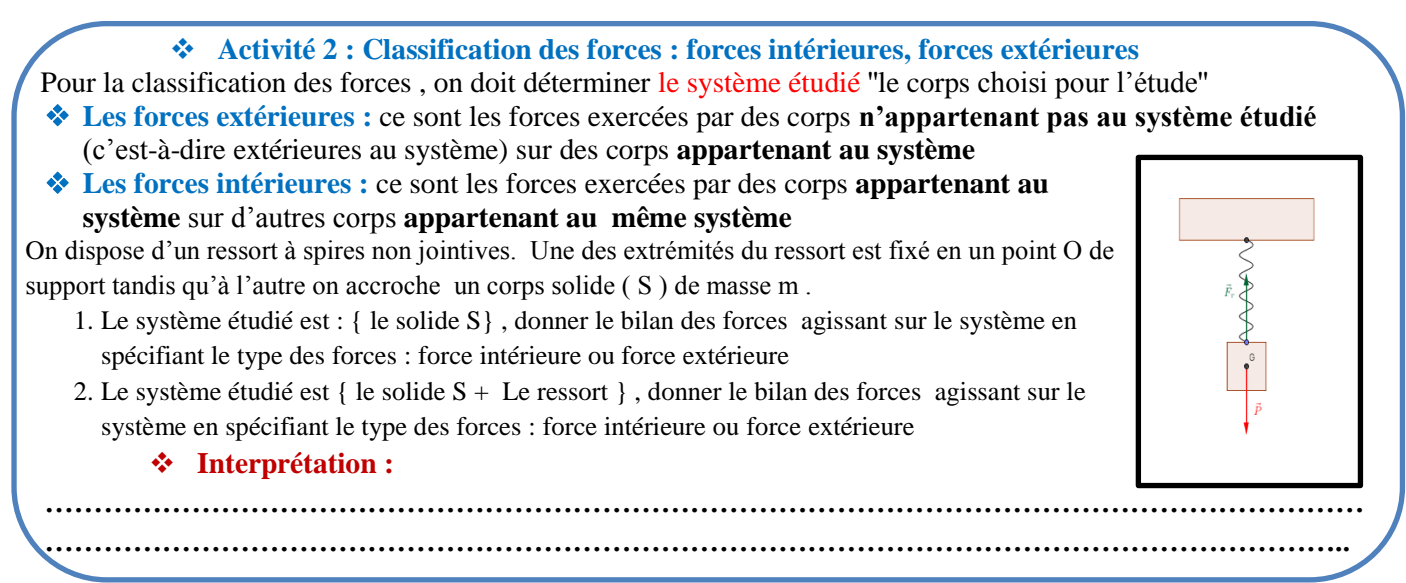

### **2. Force à distance, force de contact : localisée ou répartie**

**Activité 3 : Classification des forces : force à distance, force de contact : localisée ou répartie**

- Une force peut être **de contact** ou **à distance** :
- **Une force à distance** est une force qui s'exerce entre deux corps qui **ne sont pas nécessairement en contact** c'est –à- dire que les deux corps **n'ont pas besoin de se toucher pour qu'ils agissent.**

 **Une force de contact** : est une force qui s'exerce entre deux corps **en contact c'est-à-dire que les deux corps se touchent (cette force nécessite un contact entre l'acteur et receveur)** 

Une force de contact peut être **localisée** ou **répartie**:

- **force de contact localisée :** Une force de contact est dite **localisée** si le contact entre l'objet soumis à l'action ( le receveur ) et l'objet qui effectue l'action ( l'acteur ) se produit en un point .
- **force de contact répartie :** la force de contact est **répartie** si la zone de contact entre l'acteur et le receveur est importante ( la zone de contact est une surface :qui ne peut pas être considéré comme un point ) .
	- **Compléter le tableau suivant :**

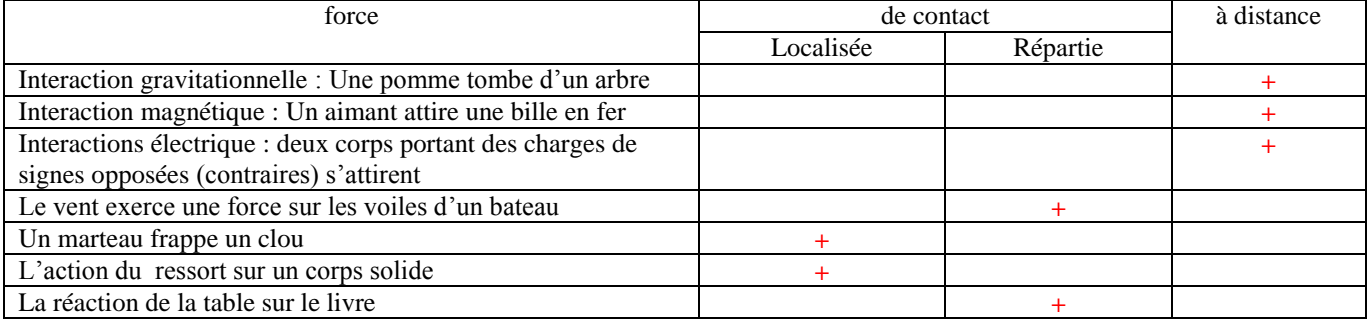

### **Interprétation :**

**.**

**………………………………………………………………………………………………………………… …………………………………………………………………………………………………………………**

### **III. L'action d'un plan sur un solide : Force de frottement ; Angle de frottement ; Coefficient de frottement :**

### **Activité 4: Force de frottement**

On considère un corps solide ( S ) , de masse m , glisse sur une piste ABC : AB plan incliné par rapport à l'horizontal BC

- 1. Déterminer le système étudié
- 2. Faire l'inventaire des forces agissant sur le système
- 3. Représenter  $\vec{R}$  la réaction du plan dans les cas suivant :
	- 3. 1 Contact avec frottement
	- 3. 2 Contact sans frottement

### **Interprétation :**

- 1. Le système étudié est { Le solide S }
- 2. Le bilan des forces agissant sur le solide ( S )
	- $\cdot$   $\vec{P}$  : Le poids du solide S
	- $\vec{R}$ : le réaction du plan sur le solide S
- 3. Représentation de la force  $\vec{R}$

#### **3. 1 Contact avec frottement**

Le plan agit sur le Corps solide ( S ) par deux forces :

 $\overrightarrow{R_N}$  : La composante normale : c'est-à-dire perpendiculaire à la surface de contact . cette force empêche le solide de s'enfoncer dans le plan du sopport

 $\vec{R}_T$ : La composante tangentielle ou La force de frottement  $\vec{f}$   $(\vec{R}_T \neq \vec{f})$ , elle est parallèle au plan du support , elle est toujours dirigée dans le sens opposé du mouvement , cette force tend à freiner le corps glissant sur le plan

 $Tel que: \ \vec{R} = \vec{R_N} + \vec{R_T} = \vec{R_N} + \vec{f}$ 

Sens du mouvement

 $\mathbf{c}$ 

## **[Www.AdrarPhysic.Fr](http://adrarphysic.fr)**

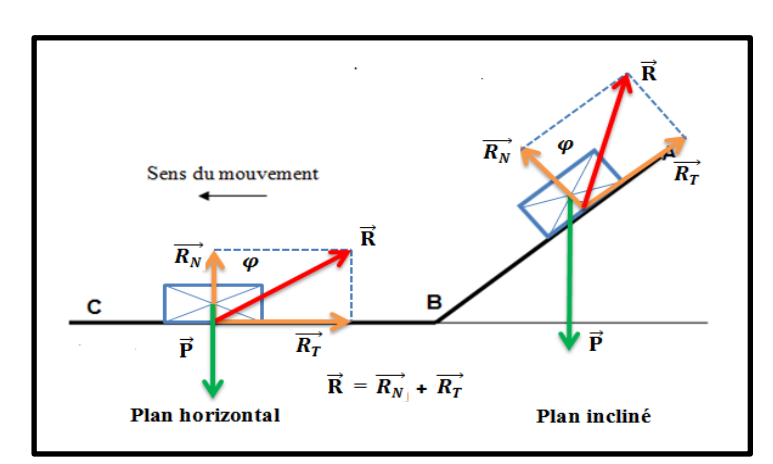

- **: l'angle de frottement**
- $K = \text{tg } \varphi = \frac{R}{R}$  $\frac{R_T}{R_N}$ : Coefficient de frottement ; sin  $\varphi = \frac{R}{R}$  $\frac{R_T}{R}$  ; cos  $\varphi = \frac{R}{l}$  $\boldsymbol{R}$
- **•** L'intensité de la force  $\vec{R}$  : D'après le théorème de Pythagore on a  $\vec{R}^2 = R_N^2 + R_T^2$

#### **3. 2 Contact sans frottement**

Dans ce cas, l'intensité de la force de frottement est nul (ou négligeable) c'est –à- dire  $f = R_T = 0$ . Donc le plan agit sur le solide (S) par une seule force : c'est  $\overrightarrow{R_N}$  la force normale Alors : **:**  $\vec{R} = \vec{R_N}$  puisque  $\vec{f} = \vec{R_T} = \vec{0}$  et  $K = 0$  ;  $\varphi = 0$ 

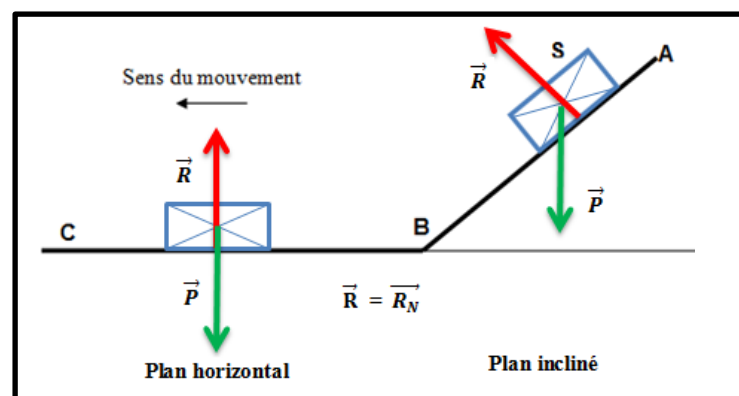

#### **IV. La notion de pression**

**1. Force pressante et pression**

**Activité 5 : force pressante et la pression :**

 **Lorsqu'une force n'est pas appliquée en un point mais répartie sur une surface, on dit que la force , est une force pressante .**

#### **Expérience N°1 :**

on pose un solide de masse m sur une éponge. On obtient la déformation  $x_1$  et lorsqu'on pose un 2eme solide de même masse on obtient la déformation x2; lorsqu'on pose un 3eme solide de même masse m on obtient la déformation  $x_3$ 

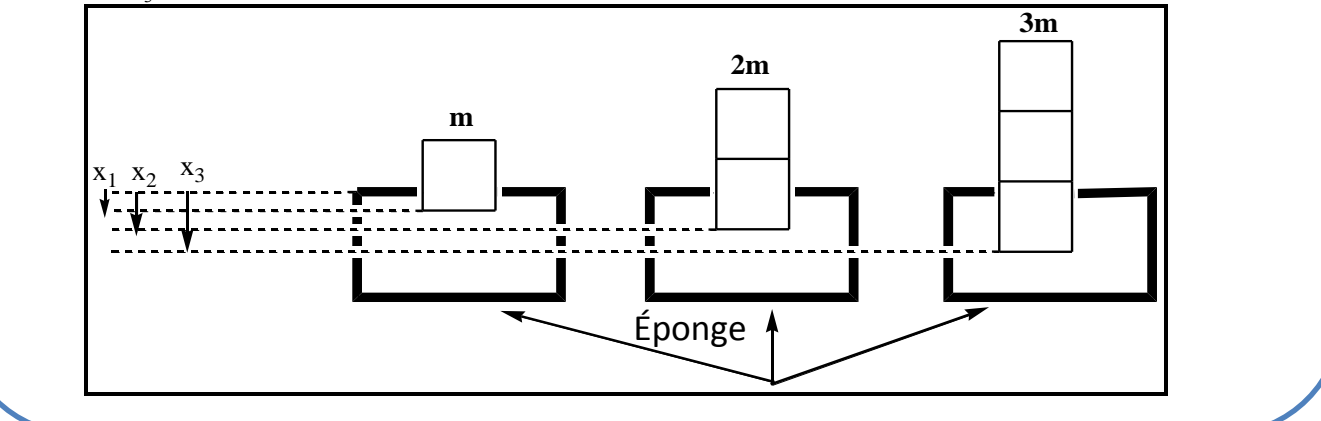

### **Expérience N°2 :** On pose un solide de masse m' sur une éponge puis on change la surface de contact entre l'éponge et le solide. m' m' **S1 S2**  $S_1 < S_2$  $x_4$  $x_5$  **Questions :**  1. Comment varie la déformation de l'éponge lorsque la force pressante varie dans l'expérience N°1 2. Donner les caractéristiques de la force pressante dans l'expérience N°1 3. Comment varie la pression sur l'éponge dans l'expérience N°2 4. Donner la relation entre la pression et la surface de contact **Interprétation :**  1. Plus l'intensité de la force F augmente, plus la déformation augmente ( plus la pression augmente ) :  $\mathbf{F} \uparrow \rightarrow \mathbf{P} \uparrow$ 2. les caractéristiques de la force pressante : **Le point d'application :** le point A , centre de la surface de contact **La droite d'action :** La droite passant par A et perpendiculaire à la surface de contact **Le sens :** Du haut vers le bas **L'intensité :**  $F = P = m x g = 1 x 9.8 = 9.8 N$ 3. Plus la surface de contact S diminue, plus la pression augmente :  $S \downarrow \rightarrow P \uparrow$ 4. D'après les résultats précédents, On constate que : La pression P **est proportionnelle** à la force pressante : si  $\mathbf{F} \uparrow \rightarrow \mathbf{P} \uparrow$ La pression P **est inversement proportionnelle** à la surface de contact : si  $S \downarrow \rightarrow P \uparrow$ Donc on peut écrire que :  $P = \frac{r}{s}$ **2. Conclusion :**  $\triangleright$  La pression P est le rapport de l'intensité de la force pressante F sur la surface de contact S  $: P = \frac{P}{S}$  **P : pression en Pascal ( Pa ) ; F : forces pressante en N ; S : Surface pressée en m<sup>2</sup> 3. Unité légale de pression. [Le même solide](http://adrarphysic.fr)** Éponge **Www.AdrarPhysic.Fr**

- $\checkmark$  Par définition, l'unité légale de pression est le pascal de symbole Pa.
- Le pascal Pa C'est la pression exercée par une force pressante de 1 N sur une surface plane de 1 m<sup>2</sup>.
- $\checkmark$  On emploie couramment d'autres unités :

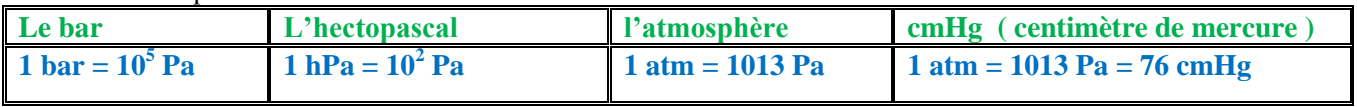

**4. La pression atmosphérique.**

- **la pression atmosphérique : c'est la pression exercée par l'air ambiant qui nous entoure.** 

**Remarque** : La pression atmosphérique diminue avec l'altitude.

**5. Mesure de la pression d'un gaz**.

Pour **mesurer la pression d'un gaz** , on utilise **le manomètre.**

- Les manomètres utilisent comme principe de fonctionnement la déformation d'une paroi métallique ;
- **Les manomètres absolus** : **ils donnent la pression d'un gaz par rapport au vide.**

- **Les manomètres relatifs** : **ils donnent la différence entre la pression du gaz et la pression atmosphérique.**

### **Exercice 1 :**  On prendra :  $g=10N.kg^{-1}$ *<u> Canamamana</u>* Un pendule se compose d'une boule de fer de masse m=0,5kg accrochée à l'extrémité d'un fil dont l'autre extrémité fixée à un support fixe. Lorsqu'on approche un aimant le pendule dévie comme l'indique la figure ci-contre . 1. Faire l'inventaire des forces modélisant les actions appliquées à la boule. 2. Sachant que le module de la tension du fil est T=4N, et le module de la force magnétique est F=3N **Boule de fer** 2. 1 donner les caractéristiques de  $\vec{P}$  (poids du corps),  $\vec{F}$  et  $\vec{T}$ 2. 2 Représenter sur le schéma les vecteurs forces  $\vec{P}$ ,  $\vec{F}$  et  $\vec{T}$ 3. Classifier les fores précédentes 4. En considérant le système { boule+aimant } , parmi les forces précédentes, donner les forces intérieures et extérieures à ce système **Exercice 2 :** 1. la figure ci-contre représente un récipient cylindrique contenant un gaz sous la pression p=1,5Bar. 1. 1 Représenter  $\overline{F}$  le vecteur de la force pressante appliquée par le gaz sur la base du récipient sans Souci d'échelle. 1. 2 Calculer F l'intensité de la force pressante appliquée par le gaz sur la base du récipient. 2. Calculer la pression résultante d'une force appliqué d'intensité **F=2N** sur la surface d'un disque de rayon **R=20cm** en Bar et en Pascal On donne : - le diamètre du récipient D=8cm ; 1Bar=10<sup>5</sup>Pa **Exercice 1 :**  On prendra :  $g=10N.kg^{-1}$ *<u><u> Canamana am</u>*</u> Un pendule se compose d'une boule de fer de masse m=0,5kg accrochée à l'extrémité d'un fil dont l'autre extrémité fixée à un support fixe. Lorsqu'on approche un aimant le pendule dévie comme l'indique la figure ci-contre . 5. Faire l'inventaire des forces modélisant les actions appliquées à la boule. 6. Sachant que le module de la tension du fil est T=4N, et le module de la force magnétique est F=3N Boule de fei 2. 3 donner les caractéristiques de  $\vec{P}$  (poids du corps),  $\vec{F}$  et  $\vec{T}$ 2. 4 Représenter sur le schéma les vecteurs forces  $\vec{P}$ ,  $\vec{F}$  et  $\vec{T}$ 7. Classifier les fores précédentes 8. En considérant le système { boule+aimant } , parmi les forces Aimant précédentes, donner les forces intérieures et extérieures à ce système **Exercice 2 :** 3. la figure ci-contre représente un récipient cylindrique contenant un gaz sous la pression p=1,5Bar. 1. 3 Représenter  $\vec{F}$  le vecteur de la force pressante appliquée par le gaz sur la base du récipient sans Souci d'échelle. 1. 4 Calculer F l'intensité de la force pressante appliquée par le gaz sur la base du récipient. 4. Calculer la pression résultante d'une force appliqué d'intensité **F=2N** sur la surface d'un disque de rayon **R=20cm** en Bar et en Pascal On donne : - le diamètre du récipient D=8cm ; 1Bar=10<sup>5</sup>Pa